⑥ 配信一覧画面から右上 の「歯車」をタップし 「利用者設定」を選択。

 $\mathsf{L}$ 

m Ret

巻

**1**

〈検索

 $57771$ 

新機能

バグ修正

 $71.1$ 

 $\frac{1}{2}$ 

パージョン1.5.0

メッセージ受信時の動作設定画面を変更

①App Store から 「 @InfoCanal 」 をインストール

 $4+$ 

バージョン履歴

4週間前

**✔ チェック**

● →利用規約に同意します

第17条 (準拠法・感料管轄)<br>本規約の解釈にあたっては、日本法を準拠法とします。<br>本サービスに関して紛争が生じた場合には、東京地方裁判<br>所を第一審の専属的合意管轄裁判所とします。

├ (http://www.ntt-at.co.jp/guide/pr<br>「. 個人情報を取り扱うものとします。

**次へ**

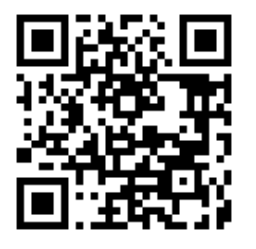

② 通知の送信機能を許可 使い方などを確認し、 利用規約に同意

 $\overline{\mathcal{R}}\,\overline{\otimes}\, \overline{\mathcal{R}}$ 

③ 位置情報機能の使用

を「許可」

( 設定後もメニューから変更可能 )

この機能を利用するには、端末の設定から「位置<br>情報サービス」等の利用をオンにしておく必要が<br>あります。

●●位置情報サービスを使用します

**使い始める**

④ 購読設定画面で「五十 音順で追加」の「は」 行から「羽幌町」を追 加。お住いの地域に チェックを入れる。

)10\_羽幌(離島を除く)\_スマホ

羽幌町

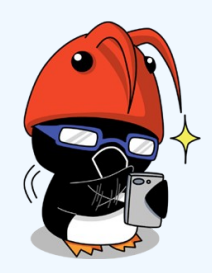

⑤ 設定を確認後「 Welco me message. 」 が届い たら**※**「確認」をタップ

確認

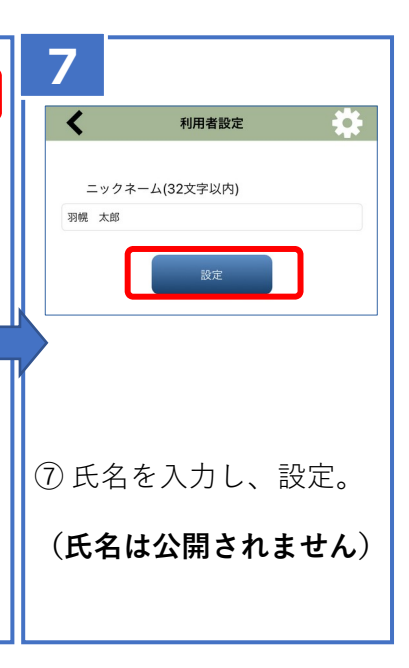

**以上で設定完了!**

下の QR コードを読 み取り、直接 App Store にアクセスす ることもできます。

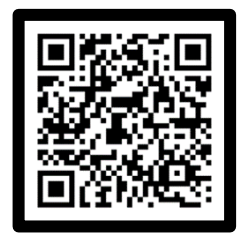

# 【 **Android** 】

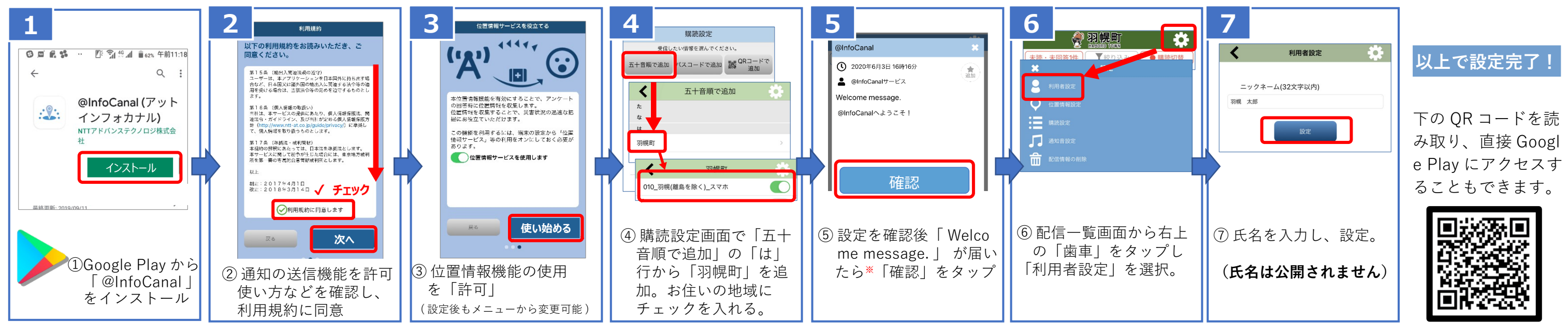

 $\bullet$ 

#### 羽幌町防災アプリ 〔アットインフォカナル〕 インストール方法 【 **iPhone** 】 @InfoCanal® **2 <sub>利用規約</sub> 利用規約**<br>| 以下の利用規約をお読みいただき、ご<br>| 同意ください。 **3 4 5 6** 購請設定  $44447$ @InfoCanal 受信したい情報を選んでください  $(i)$ <u>ෙ</u> :<br>スコードで追加 | <mark>誘</mark> QRコード ー<br>五十音順で追加 16時16分 第15条 (輸出入業連法規の選守)<br>ユーザーは、本アプリケーションを日本国外に持ち出す場<br>用を受ける場合は、当該法令等の定めを設守するものとし<br>用を受ける場合は、当該法令等の定めを設守するものとし<br>ます。 @InfoCanal(アットイ  $\sqrt{2}$ **@ InfoCanal サービス**  $\cdot \circ \cdot$ ンフォカナル)  $\left\langle \right\rangle$ 五十音順で追加 本位置情報機能を有効にすることで、アンケート<br>の回答時に位置情報を収集します。<br>位置情報を収集することで、災害状況の迅速な把<br>握にお役立ていただけます。 **Welcome message.<br>@InfoCanalへようこそ!** ※ァ。<br>第16条 (個人搭載の取扱い)<br>当社は、本サービスの提供にあたり、個人情報保護法、関<br>連定令・ガイドライン、及び当社が定める個人皆報保護方<br>針(http://www.ntt-at.co.jp/guide/privacy/)に差異し  $\sim$  $\epsilon$ 入手

## 羽幌町防災情報メールの登録方法 【**従来型ボタン式携帯電話(ガラケー)**】

### **空メール送信先 bousai.haboro-town@raiden3.ktaiwork.jp**

#### メール登録手順

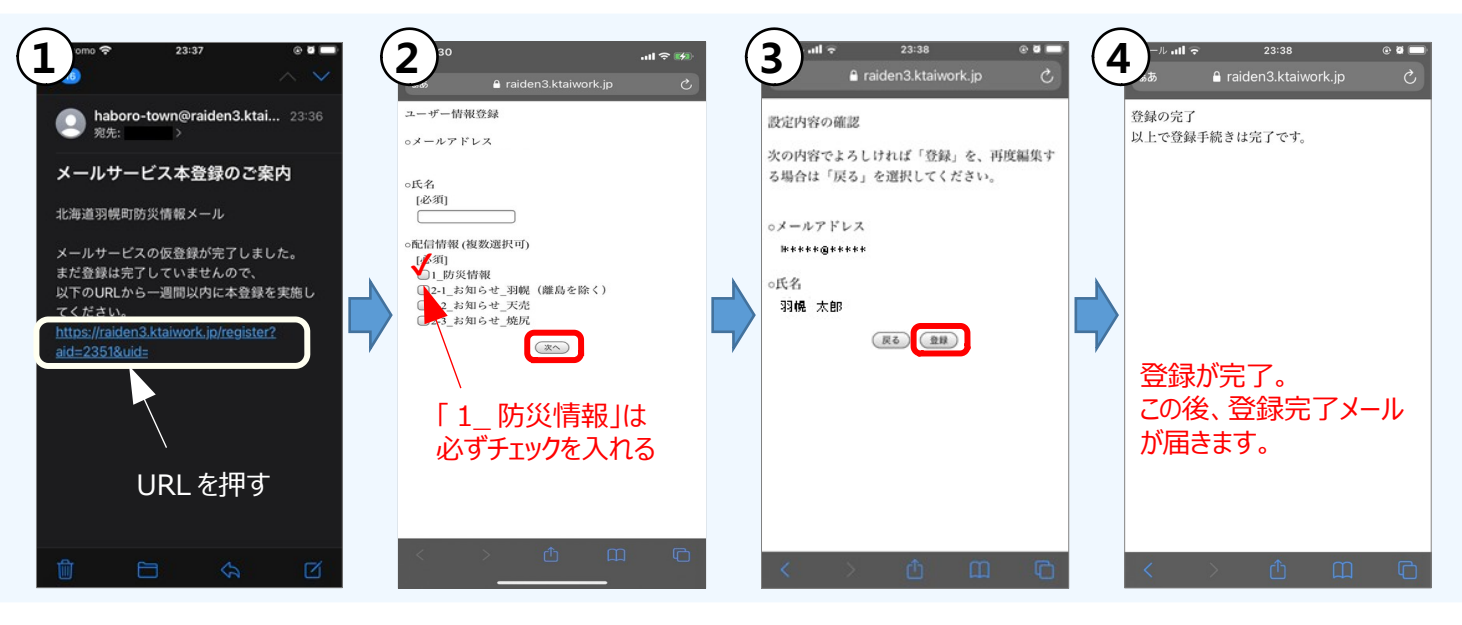

- 1) [bousai.haboro-town@raiden3.ktaiwork.jp](mailto:bousai.haboro-town@raiden3.ktaiwork.jp) に空メールを送ってください。
- 左記の QR コードを読み取ると、メーラが開きますので、そのまま送信してください。 2) haboro-town@raiden3.ktaiwork.jp からメールが届きます。(①) **※メールが届かない場合は、迷惑メールの設定変更が必要になります。**
- 3) メール本文の URL をクリックして画面を開き、必要情報を入力して登録を完了して ください。(②~④)